- As revisões sistemáticas da **área da saúde** (ou áreas afins) devem ser registadas no **PROSPERO** International Prospective Register of Systematic Reviews, usando o template disponível para o efeito.
- As revisões sistemáticas no âmbito de **outras áreas,** como por exemplo educação, devem ser registadas na plataforma **Open Science Framework** (OSF), usando o template de pré-registo disponível em **https://osf.io/zab38/wiki/home/**

# 4. BENEFÍCIOS DO PRÉ-REGISTO DE UMA REVISÃO SISTEMÁTICA:

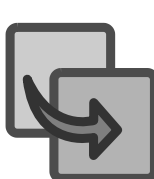

# **PREREGISTRATION** GUIÃO PARA O PRÉ-REGISTO NO PROSPERO: REVISÃO SISTEMÁTICA

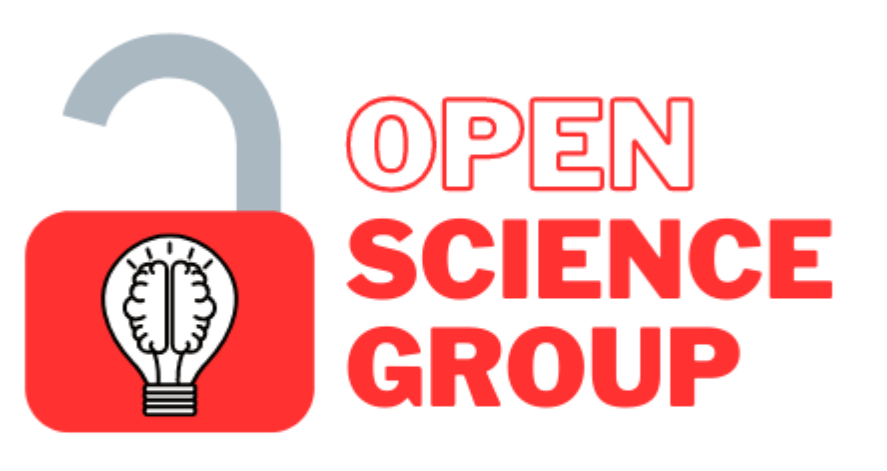

**Center for Psychology | U.Porto** 

### 1. O QUE É UMA REVISÃO SISTEMÁTICA?

1. Garante a transparência e promovem a reprodutibilidade e replicabilidade da investigação

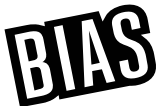

- **16** 2. Reduz viés de publicação (registo de todas as revisões, publicadas e não publicadas)
- 3. Reduz viés de relato (análises pretentidas vs. efetivamente relatadas na publicação)
- 4. Evita a duplicação de esforços
- **<del>■ 5</del>. É um requisito para a publicação**

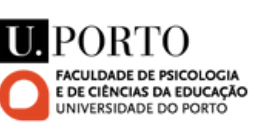

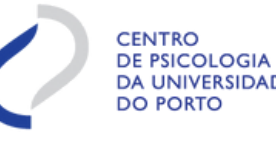

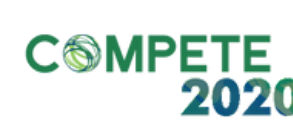

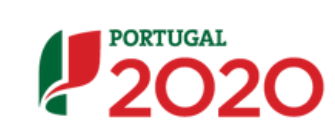

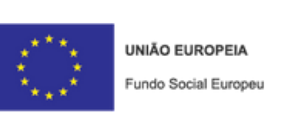

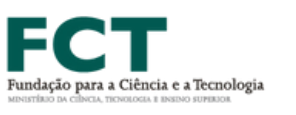

- Uma revisão sistemática responde a uma pergunta de investigação empírica sistematizando a informação publicada em estudos primários anteriormente publicados. Os dados podem ser apresentados numa síntese qualitativa ou com uma meta-análise adicional
- O guião de referência para sistematizar evidência e reportar revisões sistemáticas é o PRISMA statement **http://prisma-statement.org/**

## 2. PORQUÊ PRÉ-REGISTAR UMA REVISÃO SISTEMÁTICA?

- Pré-registar uma revisão sistemática é uma boa prática que promove a transparência, e revela à comunidade científica que o trabalho está em curso. Caso não seja realizado o pré-registo é necessário explicar a razão pelo qual não foi realizado
- Evita a duplicação de revisões sistemáticas (Straus & Moher, 2010)
- Importância de tomar conhecimento de revisões não publicadas (Straus & Moher, 2010)
- Possibilidade de colaborar com outros investigadores que queiram fazer uma revisão sobre o mesmo tópico (Straus & Moher, 2010)

### 3. ONDE POSSO REGISTAR UMA REVISÃO SISTEMÁTICA?

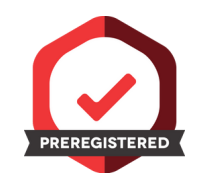

# PASSO-A-PASSO DO PRÉ-REGISTO NO PROSPERO

Ter uma ou várias questões de investigação às quais se pretende responder através da revisão<br>Sistemática da literatura 2 **https://www.crd.york.ac.uk/prospero/#aboutpage** Verificar se revisão atende os critérios de inclusão do PROSPERO: Caso não seja, usar OSF **3 • Particular Standard Constant Constant Constant Constant Constant Constant Constant Constant Constant Const<br>
2 • https://www.crd.york.ac.uk/PROSPERO/#searchadvanced https://osf.io/search/** Verificar se não existe revisão semelhante registada: 5 Na PROSPERO, ir a "Register your review now" e responder às screening questions: 4 **https://www.crd.york.ac.uk/PROSPERO/#joinuppage** Criar conta no PROSPERO: **https://osf.io** Ou na OSF:

- Título da revisão; Título na língua original; Data de início antecipada ou efectiva; Data de conclusão antecipada; Fase da revisão no momento desta submissão; Contacto; Afiliação organizacional; Membros da equipa de revisão, afiliações organizacionais e colaboradores; Fontes de financiamento; Conflitos de interesse.
- Questão de investigação; Pesquisa e URL para estratégia de pesquisa; Condição ou domínio em estudo; Participantes/ População; Intervenção(ões)/Exposição(ões); Comparador(es)/ Controlo; Tipos de estudos a incluir; Contexto; Principais resultados; Resultados adicionais; Extracção de dados; Avaliação da qualidade do risco de enviesamento; Estratégia para síntese de dados; Análise de subgrupos/sets; Tipo e método de revisão; Língua e país;
- Entre outros.

Autoras: Ana Catarina Canário, Teresa Jacques, Carolina Guedes, Rita Pinto, Mariana Carrito e Alessandra S. Souza

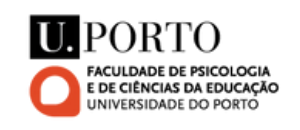

Para ver um tutorial acerca do preenchimento do formulário de pré-registo, aceder [aqui](https://www.crd.york.ac.uk/PROSPERO/documents/Guidance%20for%20registering%20human%20studies.pdf). **https://www.crd.york.ac.uk/PROSPERO/documents/Guidance%20for%20registering%20human%20studies.pdf**

#### Na OSF:

6

1. A revisão vai ser escrita em inglês? 2. É uma scoping, mapping ou literature review? 3. A revisão inclui um outcome relacionado com relevância direta para a saúde humana? 4. É uma review da Cochrane? 5. Este registo está a ser usado como parte de um curso para propósito de treino? 6. O protocolo já foi escrito? 7. Será involvido mais do que uma pessoa na revisão? 8. Tenciona publicar os resultados da revisão? 9. A revisão já começou?

#### Formulário da PROSPERO é composto pelas seguintes secções:

7

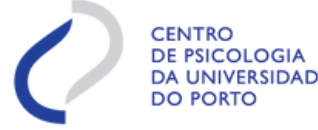

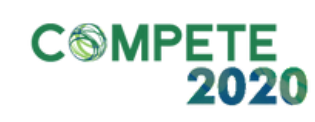

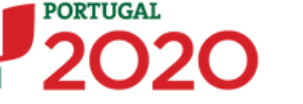

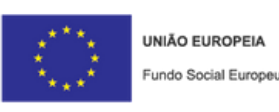

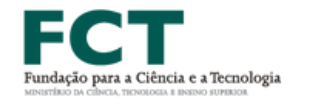

1. Usar um template de pré-registo (ver exemplo em pré-registo de um estudo empírico)

- 2. Fazer o upload do documento para um projeto
- 3. Fazer o registo na plataforma

Passo-a-passo disponível no guião para registo de estudos empíricos